# tiempo UNIVERSIDAD AUTÓNOMA METROPOLITANA Unidad Xochimilco

## **PROCEDIMIENTO PARA SOLICITAR BECAS DE MOVILIDAD PARA BECARIAS Y BECARIOS CONACYT NACIONALES.**

ÁREA RESPONSABLE: Oficina de Desarrollo Académico (DA)

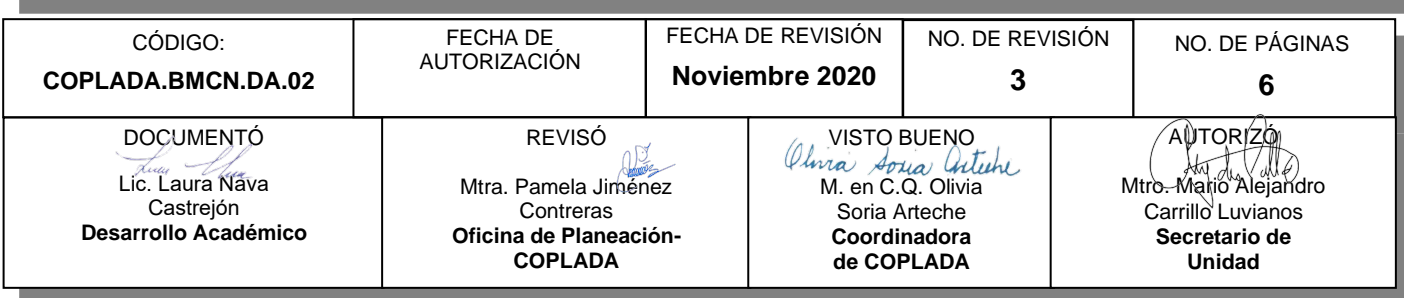

## **CONTENIDO**

**PÁGINA**

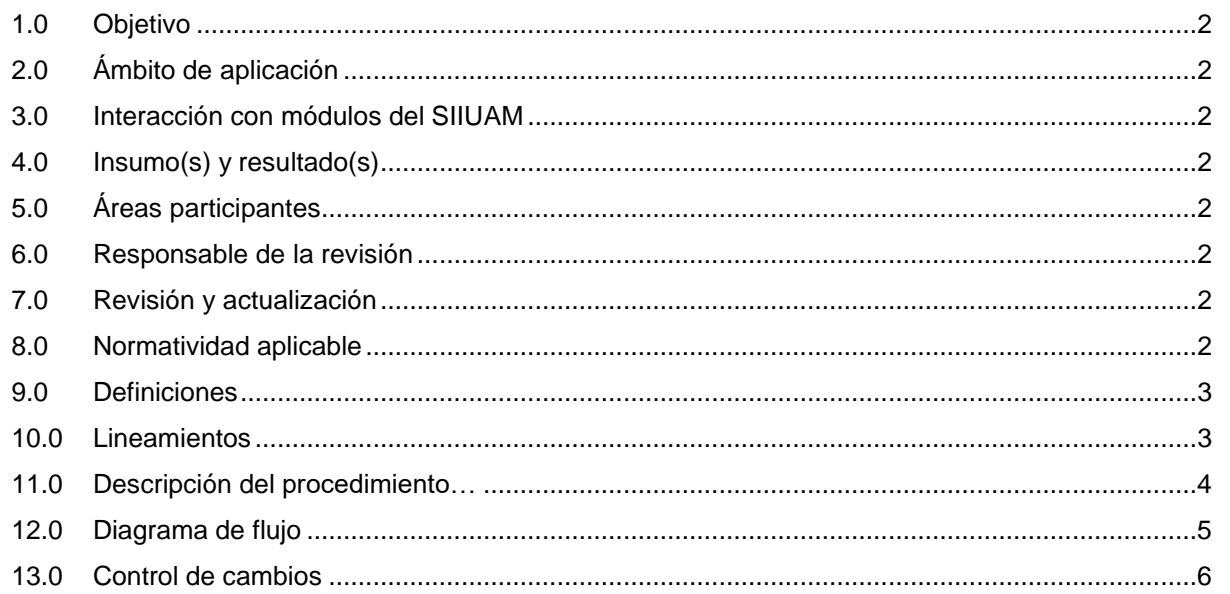

## **ANEXOS**

ANEXO 1. Documentación soporte

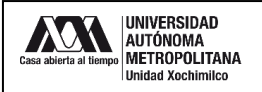

#### **1.0 OBJETIVO:**

Gestionar becas para realizar estancias de investigación en otras universidades nacionales o extranjeras.

#### **2.0 ÁMBITO DE APLICACIÓN:**

El presente procedimiento es aplicable para alumnos y alumnas con beca vigente de CONACYT para realizar estudios de posgrado de la UAM-X.

## **3.0 INTERACCIÓN CON MÓDULOS DEL SISTEMA INTEGRAL DE INFORMACIÓN DE LA UNIVERSIDAD AUTÓNOMA METROPOLITANA (SIIUAM):**

"NO APLICA".

#### **4.0 INSUMO(S) Y RESULTADO(S):**

INSUMO(S):

- Solicitud de beca de movilidad.

RESULTADOS(S):

- Gestión de la solicitud de beca de movilidad.

#### **5.0 ÁREAS PARTICIPANTES:**

En COPLADA:

**5.1** Oficina de Desarrollo Académico (DA).

En la Unidad Xochimilco:

- **5.2** Coordinaciones de posgrado.
- **5.3** Alumno o alumna solicitante.

Fuera de la Unidad Xochimilco:

**5.4** Asignación de becas, CONACYT.

#### **6.0 RESPONSABLE DE LA REVISIÓN:**

El responsable de coordinar la revisión y actualización de este procedimiento es el titular de la Oficina de Desarrollo Académico (DA).

#### **7.0 REVISIÓN Y ACTUALIZACIÓN:**

El presente procedimiento será revisado y actualizado si cambia la normatividad aplicable, el proceso administrativo o, en su caso, por el proceso de mejora continua.

#### **8.0 NORMATIVIDAD APLICABLE:**

Interna:

"NO APLICA".

Externa:

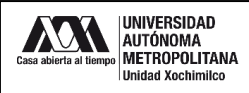

**8.1** Convocatoria vigente de Becas de Movilidad para Becarias y Becarios CONACYT Nacionales.

**8.2** Reglamento de Becas del Programa de Fomento, Formación y Consolidación de Capital Humano de Alto Nivel.

#### **9.0 DEFINICIONES:**

"NO APLICA".

### **SIGLAS:**

DA: Desarrollo Académico

COPLADA: Coordinación de Planeación, Vinculación y Desarrollo Académico.

CONACYT: Consejo Nacional de Ciencia y Tecnología.

PNPC: Padrón Nacional de Posgrado de Calidad.

#### **10.0 LINEAMIENTOS:**

**10.1** "NO APLICA".

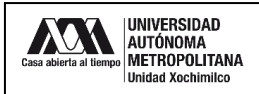

## **11.0 DESCRIPCIÓN DEL PROCEDIMIENTO:**

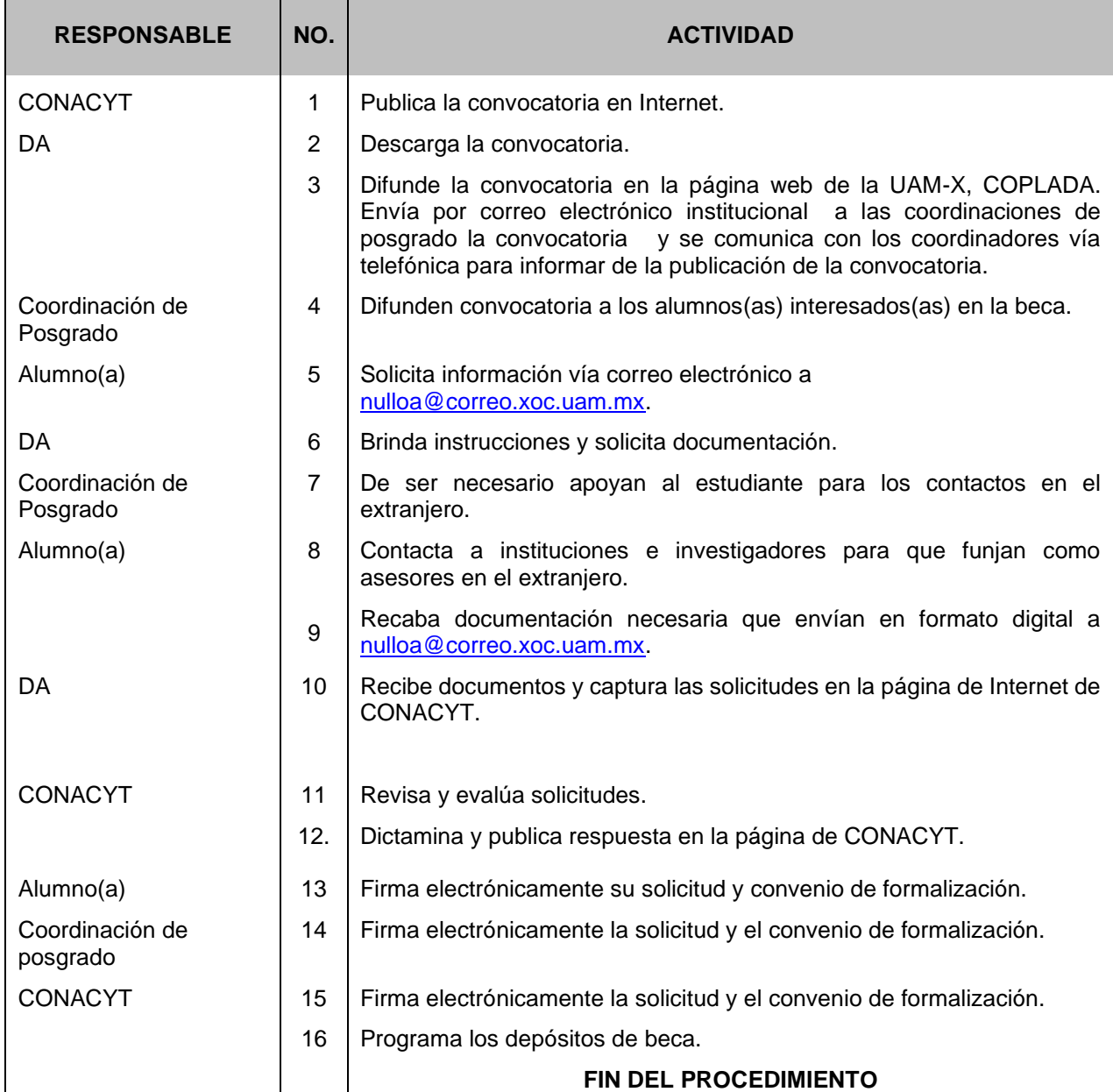

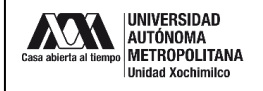

#### **12.0 DIAGRAMA DE FLUJO:**

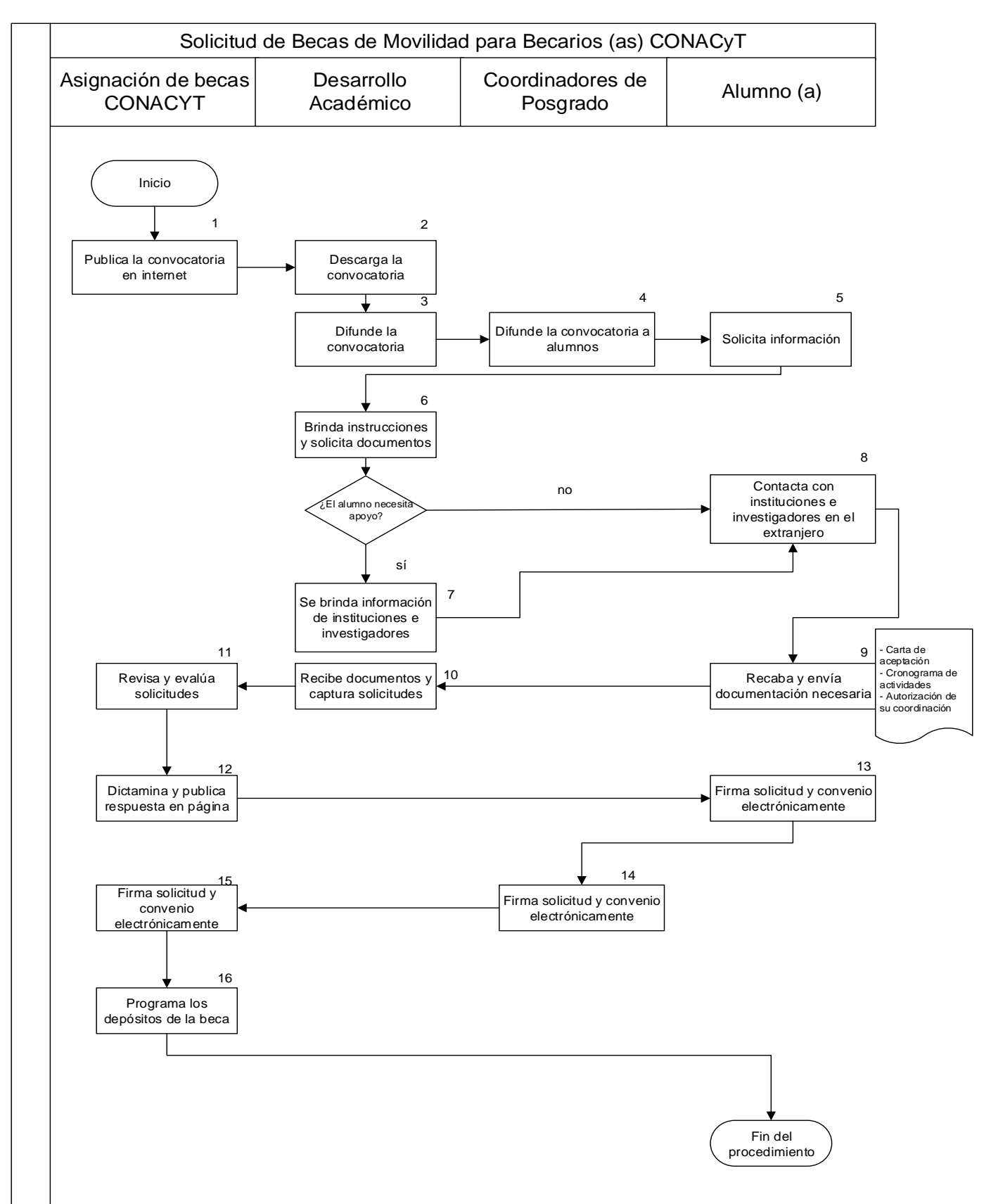

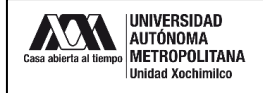

## **13.0 CONTROL DE CAMBIOS:**

"NO APLICA EN REVISIÓN\_\_".

## **ANEXOS**

ANEXO 1**.** Documentación soporte

- ✓ Carta de aceptación de la universidad receptora.
- ✓ Cronograma de actividades académicas en estancia de investigación.
- ✓ Carta de autorización de la coordinación de posgrado.